## A Useful Feature You May Not Know About

## #2 Multiple Tabbed Groups

Choose between horizontal (Screenshot 1) or vertical orientation (Screenshot 2) To move sessions between groups, right-click on Session Tab (Screenshot 3)

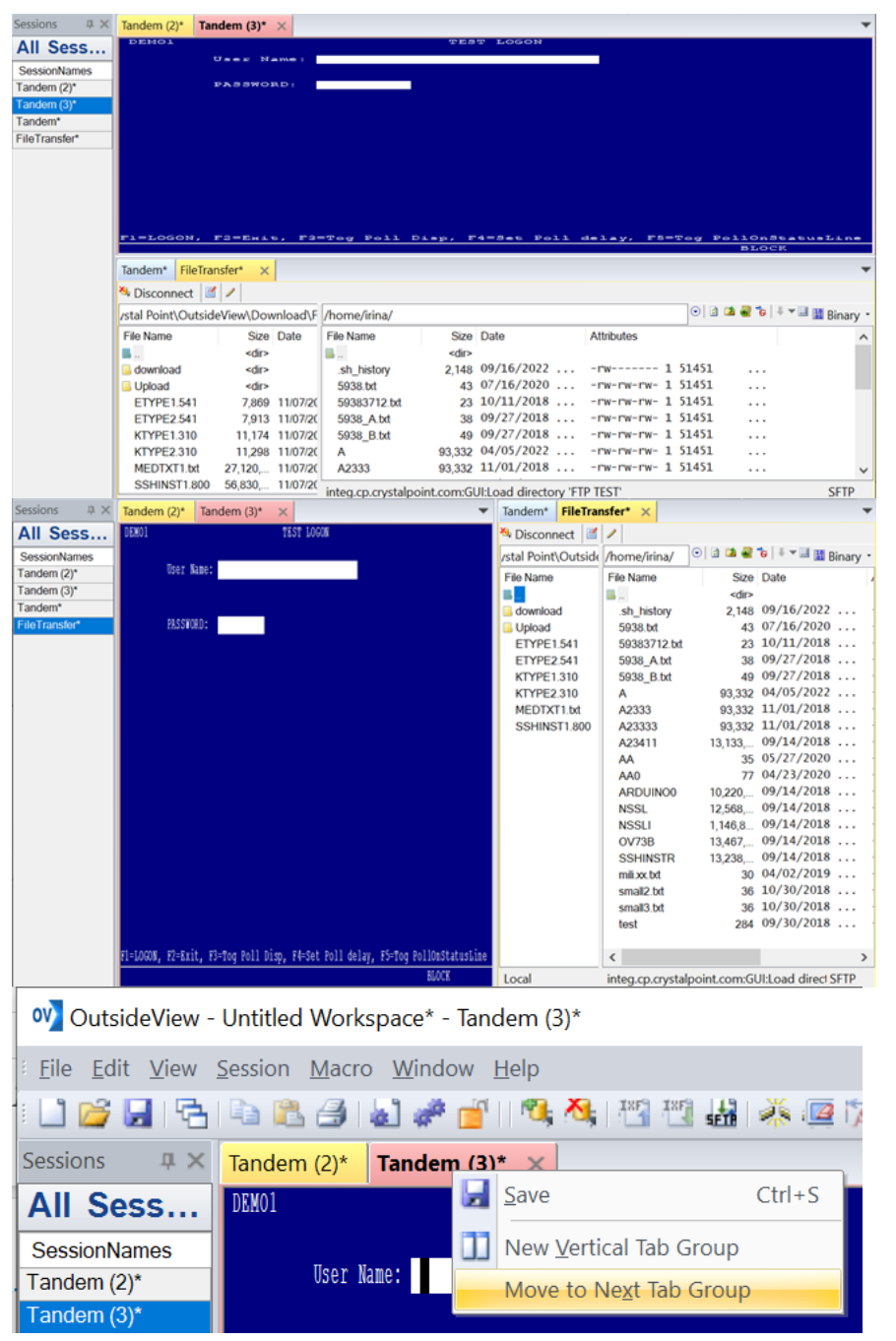

Need help configuring OutsideView? Contact: **[support@crystalpoint.com](mailto:support@crystalpoint.com)**